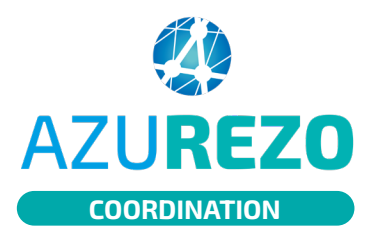

## Déclarer un événement AZUREZO<br> **COORDINATION**

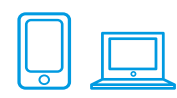

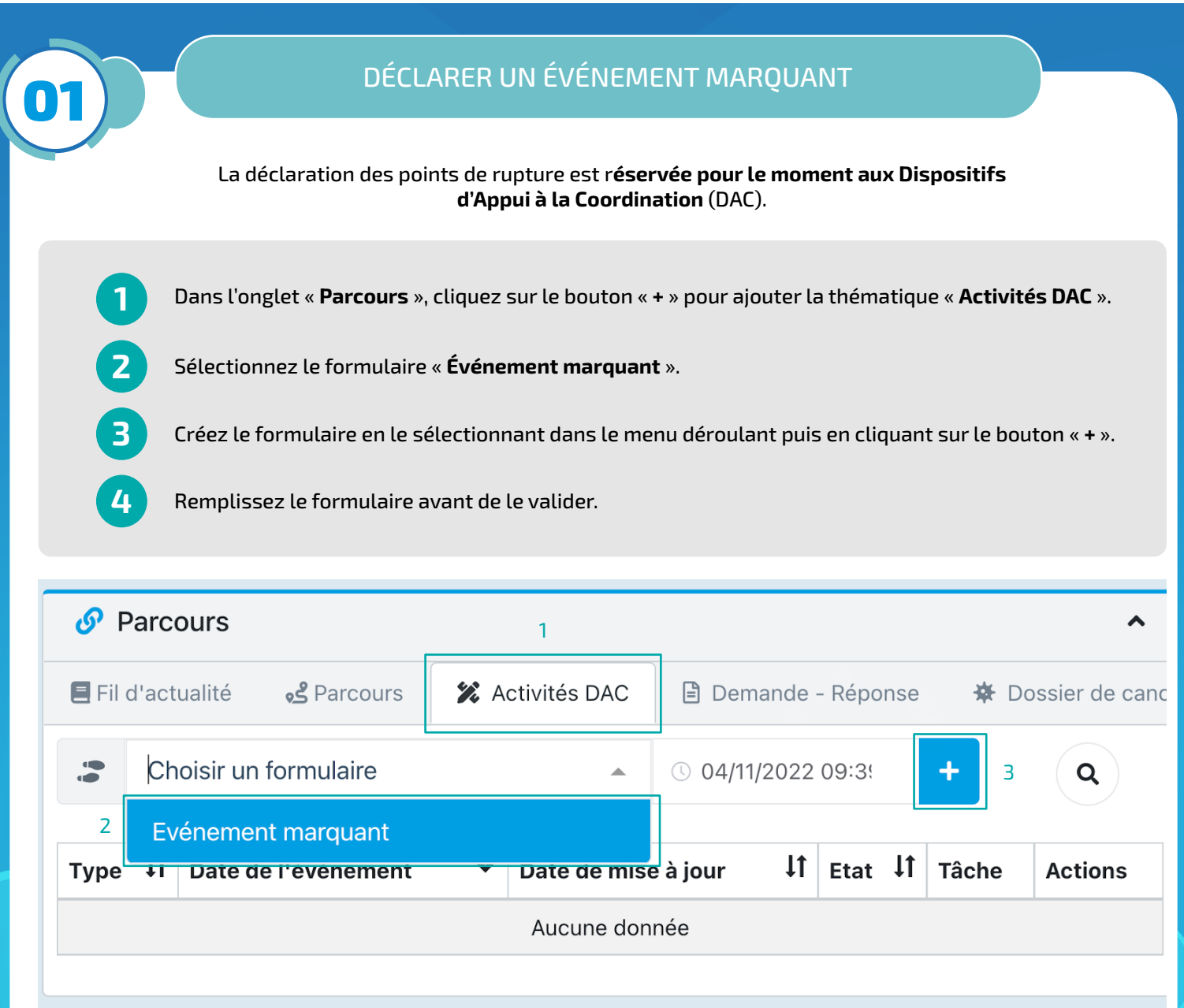

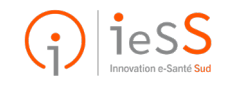